# Pendule-correction

September 28, 2022

# **1 Pendule**

On considère un pendule de masse *m*, longueur *l* qui oscille dans le champ de gravité *g* entre  $\pm \theta_0$ . Pour les applications numérique, on prendre  $m = 100$  g,  $l = 1$  m et  $g = 9.806$  m/s<sup>2</sup>

#### **1.1 Formule de Borda**

1. Dans la limite des petites oscillations, la periode du pendule est donnée par  $T_0 = 2\pi\sqrt{\frac{l}{a}}$  $\frac{l}{g}$ . Calculez numériquement *T*<sup>0</sup>

La formule de Borda nous dit que, à l'ordre 2 :

$$
\frac{T}{T_0}=1+\frac{\theta^2}{16}
$$

2. Tracez la formule de Borda pour  $\theta_0$  entre 0 et  $\pi/2$ 

## **1.2 Calcul numérique**

1. Dans le cas général, on peut démontrer que la pédiode du pendule est donnée par:

$$
\frac{T}{T_0} = \frac{2}{\pi} \int_0^{\pi/2} \frac{d\phi}{\sqrt{1 - k^2 \sin^2 \phi}}
$$

où  $k = \sin \frac{\theta_0}{2}$ . Calculez *T* pour  $\theta_0 = \frac{\pi}{4}$  $\frac{\pi}{4}$ . On utilisera la fonction quad du package scipy.integrate

- 2. Tracez avec des points la valeurs de  $T(\theta)/T_0$  pour une dizaine de points entre 0 et  $\pi/2$ .
- 3. Tracez la formule de Borda sur le même graphe pour comparer. Tracez l'erreur relative en fonction de  $\theta_0$ .
- 4. Vérifiez numériquement le coefficient  $\frac{1}{16}$  de la formule de Borda.

### **1.3 Analyse de données**

Vous venez de faires des mesures de la période du pendule pour différents angles. Pour cela, vous avez mesuré à l'aide d'un chronomètre la durée totale de N oscillations. Voici les résultats des mesures:

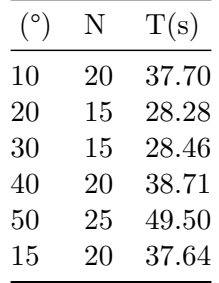

- 1. Rentrez ces données dans un tableur (e.g. libre office), sauvegardez les dans un fichier csv et impotez les données avec Python.
- 2. Tracez la periode en fonction de  $\theta_0$
- 3. On estime que l'intertitude de l'expérimentateur dans la mesure de T est de 200 ms. Tracez les points avec des barres d'erreurs
- 4. Ajustez les données par la fonction  $T(\theta) = T_0(1 + \beta \theta^2)$ .
	- Tracez les données avec l'ajustement,
	- Quelle est la longueur du pendule,
	- Son incertitude ?

```
[1]: # On commence par tous les import
     import numpy as np
     import matplotlib.pyplot as plt
     from scipy.integrate import quad
     from scipy.optimize import curve_fit
```

```
[2]: # On commence par écrire toutes les constantes. Par défaut, on utilise les␣
    ,→unités SI
    m = 0.11 = 0.7g = 9.806
```
 $[3]$ :  $T_0 = 2 * np \nleftrightarrow p i * np \nleftrightarrow (1/g)$ print(T\_0) *# Pour afficher juste 3 chiffres*  $print('T_0 = {...3f} s'.format(T_0))$ 

```
1.678738087582152
T_0 = 1.679 s
```

```
[4]: def borda(theta_0):
         return 1 + theta_0**2/16
     theta_plot = npu. linspace(0, np. pi/2)
     plt.plot(theta_plot, borda(theta_plot))
     plt.grid()
```

```
plt.xlabel(r'$\theta_0$')
plt.ylabel(r'$T/T_0$');
```
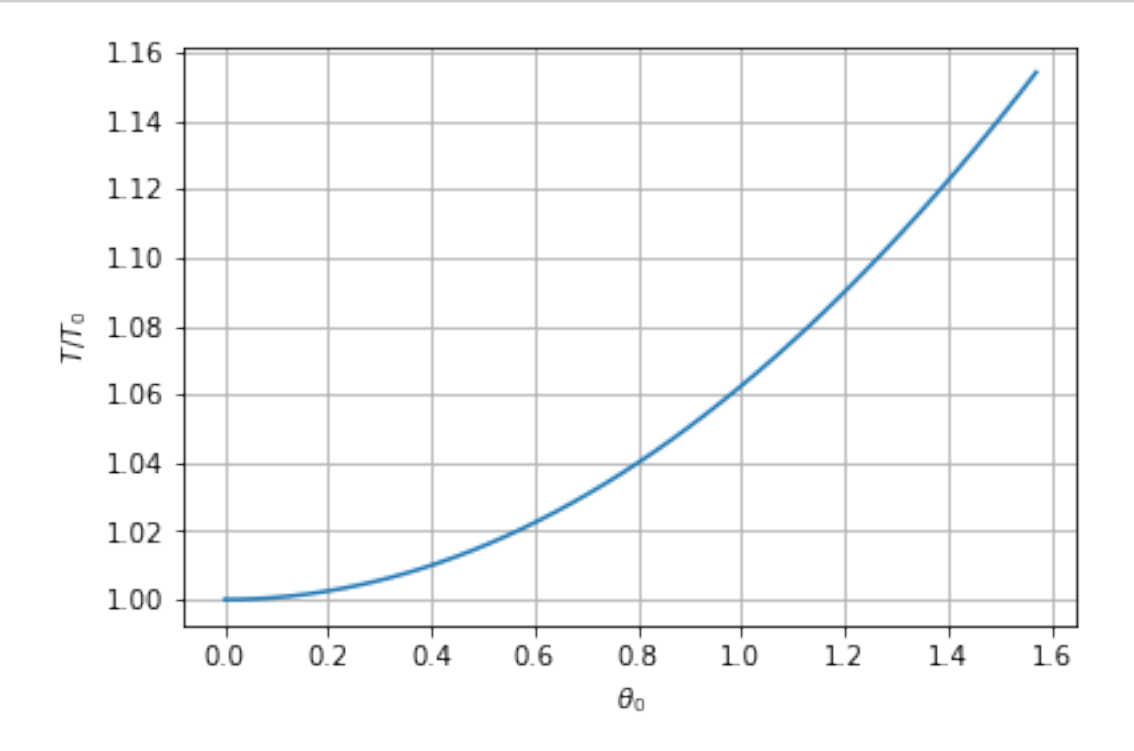

```
[5]: def integrande(phi, theta_0):
         k = np \cdot sin(theta_0/2)return 1/(np.sqrt(1-k**2*np.sin(phi)**2))
     # Il faut lire la documentation ou prendre un exemple sur internet !
     integral, err = quad(integrande, 0, np.pl/2, args=(np.pl/4,))T_pi_sur_4 = T_0*2(np.pi*integralprint('Pour pi/4 : T = \{:.3f\} s'.format(T_pi_sur_4))
```

```
Pour pi/4 : T = 1.746 s
```

```
[6]: # Une bonne habitude: des noms explicites
     def periode_pendule(theta_0):
         integral, err = quad(inttegrande, 0, np.pl/2, args=(theta_0,))return 2/np.pi*integral
     theta_0_pts = npu.linspace(0, np.py1/2, 11)
     periode = [periode_pendule(theta_0)
                           for theta_0 in theta_0_pts]
```

```
plt.plot(theta_0_pts, periode, 'o',
     label='Calcul')
theta_0_curve = npu. linspace(0, np.py1/2, 101)
plt.plot(theta_0_curve, borda(theta_0_curve), label='Borda')
plt.title(r"Période d'un pendule")
plt.xlabel(r'$\theta_0$')
plt.ylabel(r'$T/T_0$')
plt.grid(True)
plt.legend();
```
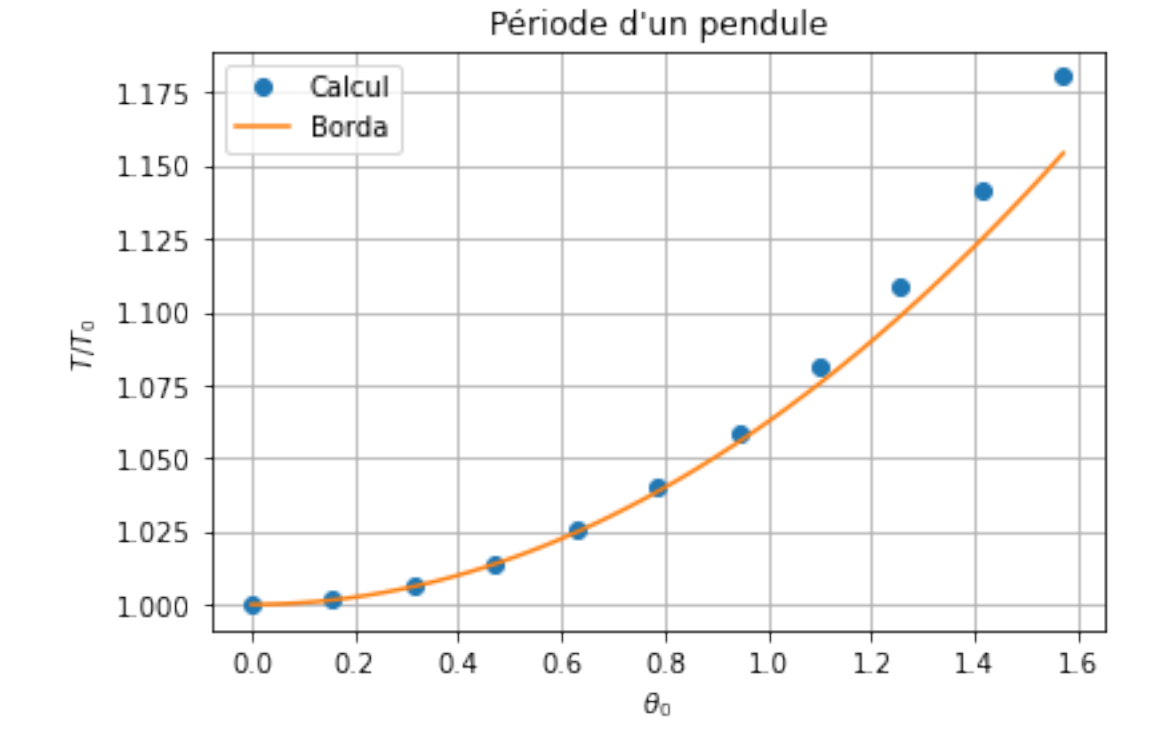

 $[7]:$  theta\_0 = 1E-2 print(f'Ecart à la formule de Borda pour theta\_0=**{**theta\_0**:**.2f**}** :',␣ *,→*(periode\_pendule(theta\_0)-1)/theta\_0\*\*2 - 1/16)

Ecart à la formule de Borda pour theta\_0=0.01 : 3.580756455789924e-07

```
[8]: theta_in_deg, N, Ttot = np.loadtxt('data.csv', unpack=True)
    # Si le fichier contient des ',' comme séparateur décimal
    #from pandas import read_csv
    #theta_in_deg, N, Ttot = read_csv('data.csv', delimiter=' ',
     # decimal='.', header=None).to_numpy().transpose()
```

```
theta_in\_rad = theta_in\_deg/180 * np.piT = Ttot/N
```

```
[9]: plt.errorbar(theta_in_deg, T, yerr=0.2/N, fmt='o')
    plt.xlim(0, None)
     plt.grid(True)
    plt.xlabel(r'$\theta_0$(en °)')
     plt.ylabel(r'$T$(en s)');
```
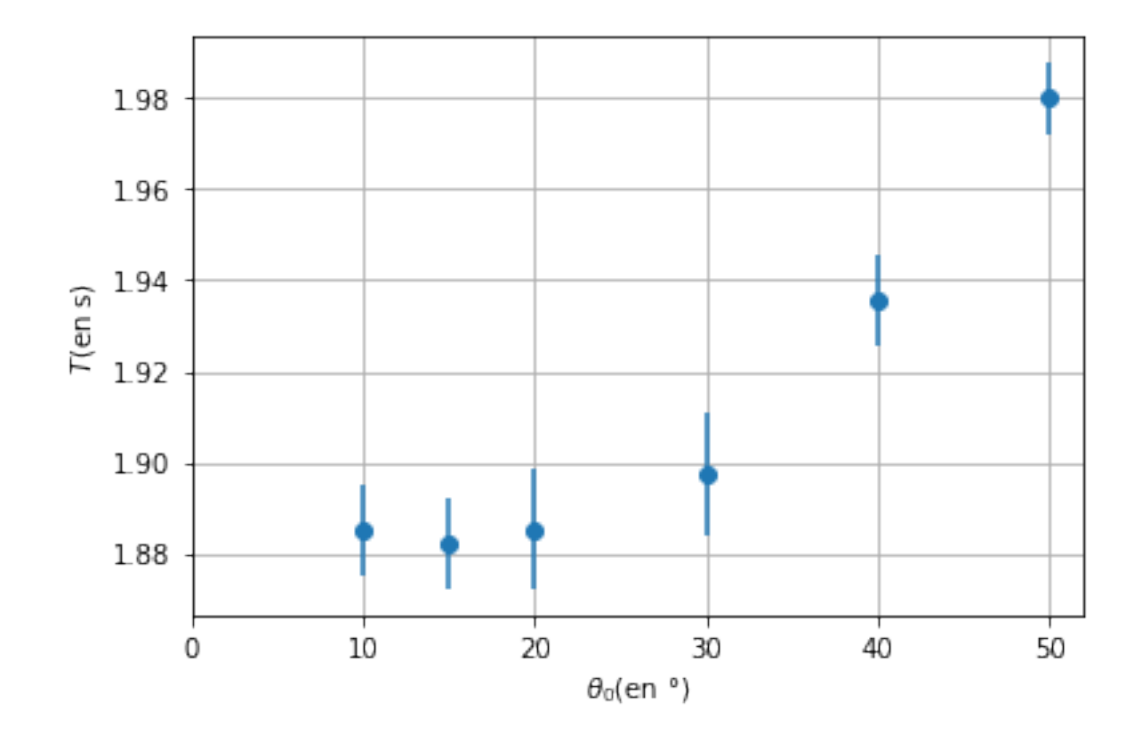

```
[10]: def fit_function(theta, period, beta):
          return period*(1+beta*theta**2)
      popt, pcov = curve_fit(fit_function, theta_in_rad, T)
      period, beta = popt
      # Les points pour la courbe n'ont pas de raison d'être les mêmes
      # que ceux que l'on a mesuré ou calculé
      theta_for_plot = npu.linspace(0, 55)
      plt.errorbar(theta_in_deg, T, yerr=0.2/N, fmt='o')
     plt.plot(theta_for_plot, fit_function(theta_for_plot*np.pi/180, period, beta))
```

```
plt.xlim(0, None)
plt.grid(True)
plt.xlabel(r'$\theta_0$(en °)')
plt.ylabel(r'$T$(en s)')
plt.text(10, 1.98, r' = T_0(1+\beta\theta_0^2)$')
plt.text(10, 1.97, r'$T_0$: {:.3f} $\pm$ {:.3f}'.format(period, np.
 ,→sqrt(pcov[0,0])))
plt.text(10, 1.96, r'$\beta$: {:.3f} $\pm$ {:.3f}'.format(beta, np.
 ,→sqrt(pcov[1,1])));
```
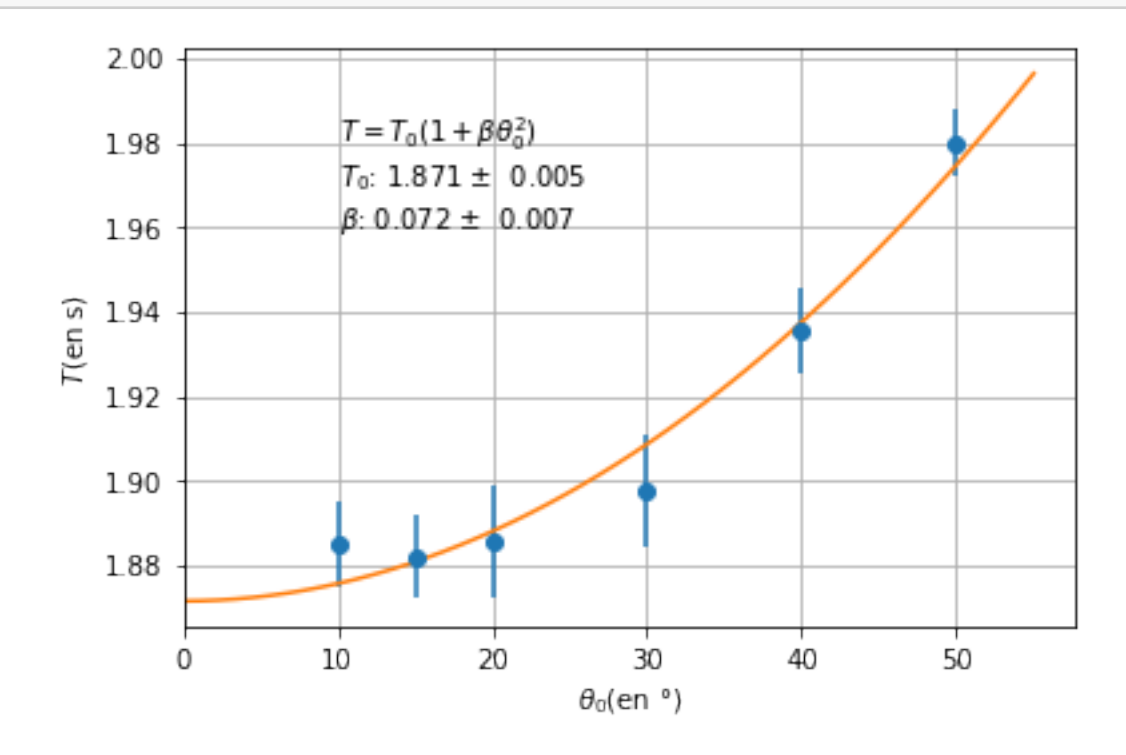

[ ]: